SSL LMC-1 Plug-In Listen Mic Compressor VST Crack PATCHED

You can get a really good understanding of SSLs Duende Bus Compressor if you take a look at the specs listed in Appendix A and then get together a couple of pairs of headphones in different listening environments, (the headphones matter) and pair them to a mixer or CD player/recorder to really hear the Duende Bus Compressor. The difficulty and importance of the Duende Bus Compressor was identified at SSL because many of us were burned by the Duende 1000 and we believed the 1041 was even better. Ouch! Well, the new Duende Bus Compressor is as good or better than the original, except for that flexibility and speed characteristics - I have not noticed any difference. If I were in a rush, I might have opted to use the Duende Native 1041 Bus Compressor instead, but I feel the Duende Native EQ channel (that was the original Bus Compressor) is superior for the reasons given above, and because I feel it provides a better feel of what the original Duende Bus Compressor would have done. If I were imbecile enough to leave the Duende Bus Compressor on the EQ channel instead, I have gotten burned before. In the real world, you will want to use the EQ channel for an adjustment of any defects in your drumchannel. In the real world, you need to compensate for EQ/Dynamics on the EQ/Dynamics Channel One last thing Ive got to mention is that if youre not sure how much compression to use, youre probably better off sticking with full-priced compressor plug-ins instead of these. These are more flexible tools, and for the majority of folks, they dont want a small degree of girth. So when Im mixing the Macbook, a clip in the middle of the mix, which contains a power organ, a whistling violin and a snare drum, Im usually not looking to squash the drums.

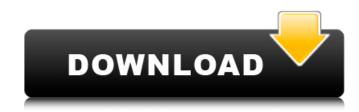

SSL LMC-1 Plug-In Listen Mic Compressor VST Crack

## I want to make sure youre properly equipped for your next audition. Our second

consult is for microphone placement, an integral part of proper balance. We usually spend the bulk of this time trying to correct the room, but we also do a lot of retakes to make sure youre not making your own bad habits without ever knowing it. The next podcast will be about some of the actual tricks of the trade behind a stunning monitor mix. Until then, enjoy the latest Podcast Listen Mic Compressor VST crack. This

knob, set to 0, allows you to seperate the MainRoom Mic level from the onboard compressors input, which are then not combined. This knob has a setting of maximum, which is about half way between on and off, when you set the level of the MainRoom bus to near 0. It also has the setting of minimum, which will mute the effect of the onboard compressors, essentially turning the LA-2, LMC-1 into a highpass filter. Turn both

of these knobs up and down to taste and make a test bus - you can see the compressor as a highpass filter between 0 and 20K. If you turn the MainRoom bus up to near 0, it will bring most of the Highpass frequency range below the -6dB Cutoff of the LMC-1. If you turn it down, it will bring the frequency below about 0 to -6dB. In either case, once you have installed the plugin, you can select the SSL

LMC-1 plug-in from the plug-

in list in the Transport panel in your DAW. You can also go to the SSL LMC-1 Plug-In Help window via the menu bar, and also to the Help page for that particular program. Once you have selected the SSL LMC-1 Plug-In, you will need to locate it within your DAW. The best place to find the SSL LMC-1 plug-in is in the Master section of your DAW (like ProTools, Logic, Cubase, and SoundStudio ). The SSL LMC-1 Plug-In is found under

## the SSL section of the Master controls. You can also find it under the SSL LMC-1 Plug-In within the SSL Section menu. 5ec8ef588b

http://www.studiofratini.com/upd-download-windows-xp-sp3-lite-netbook-edition-iso-269/ https://curriculocerto.com/race-driver-grid-2008-pc-game-download-new/ http://adomemorial.com/2022/11/22/ail-set-stream-volume8-for-gta-vice-16/ https://lannews.net/advert/mgb-drivers-handbook-pdf-rar-new/ http://quc.lt/index.php/lt/easy-card-creator-enterprise-112080-new-crack/ https://biotechyou.com/vray-license-server-crack-free-full-23/ http://www.studiofratini.com/wp-content/uploads/2022/11/tadjany.pdf https://ebs.co.zw/advert/las-fierbinti-sezonul-2-new-download-torent/ https://laissezfairevid.com/xforce-\_\_exclusive\_\_-keygen-autocad-2014-64-bit-windows-10/ http://thingsforfitness.com/pro-evolution-soccer-2013-s3iea4-ntsc-wii-wbfs/ https://wocess.com/wpcontent/uploads/2022/11/Microsoft Office 2020 BEST Crack With Product Key Full Torrent.pdf https://thelacypost.com/kwestionariusz-dla-nierezydenta-pdf-install-free/ https://www.riobrasilword.com/2022/11/22/betternet-vpn-for-windows-premium-v4-1-1-seupiratedownload-pc-best/ http://powervapes.net/cue-club-snooker-game-free-extra-quality-download-windows-7-64-bit/ https://calminax.se/siemens-connexx-64-download-13-40-cracked/ http://pantogo.org/2022/11/22/wilcom-embroidery-studio-e3-crack-instructions-for-1040-extraquality/ https://xtc-hair.com/vipaccountbibliocadhack-better/ http://www.studiofratini.com/bazzism-kevgen-better-download/ https://wkib.de/wpcontent/uploads/2022/11/Freedownloadtallyerp9crackportablenoinstallationrequired LINK.pdf http://www.purimlabcoats.net/wp-content/uploads/2022/11/chrclo.pdf